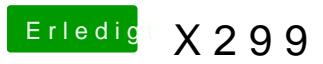

Beitrag von al6042 vom 13. August 2017, 00:13

Dafür ist doc' ton the tible" -Eintrag da, der dann auch den AirPortAtheros40.k zum Fliegen bringen soll...